# IBM eNetwork Software ... Une réponse simple

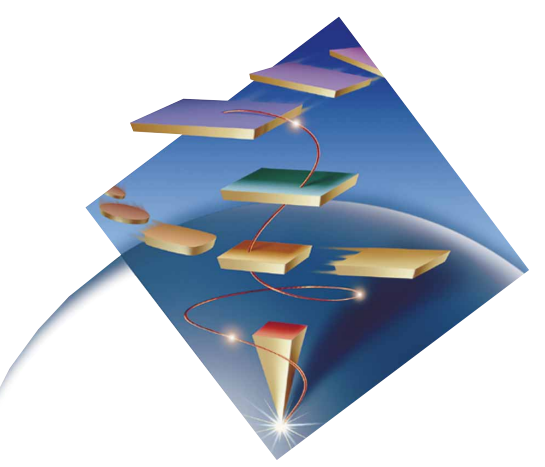

## Etendez la portée de votre réseau ...

## *10 bonnes raisons pour utiliser eNetwork Communications Personnelles Version 4.2*

- **Récupérez la pleine puissance du réseau des réseaux pour votre entreprise.** En utilisant la famille de produits IBM eNetwork\* Communications Personnelles (PCOMM), vous pouvez combiner les informations de vos applications SNA avec des informations résidant sur Internet ou sur votre réseau intranet.
- **TCP/IP n'est plus obligatoire pour les nouveaux réseaux intranet.** Que le réseau fédérateur soit de type SNA ou TCP/IP, le support multiprotocole de PCOMM permet d'exécuter indifférement les applications SNA et TCP/IP, sans modification.
- De nouvelles applications, toujours plus performantes. Grâce au support objets (ActiveX/OLE) et à la création de scripts Visual Basic ou Lotus\*\* vous pourrez intégrer en douceur les anciennes et les nouvelles sources d'informations dans les nouvelles applications. Vous pourrez également créer des applications utilisant SQL pour accéder à des données provenant de nombreuses sources et les mettre à jour grâce à la fonction ODBC (Open Database Connectivity, AS/400\*) et à l'architecture DRDA (Distributed Relational Database Architecture\*, S/390\*). PCOMM Toolkit permet quant à lui de créer des interfaces graphiques (GUI) pour les applications hôte en language PowerBuilder, VisualBasic, C ou C++.
- **Facilité d'installation sur des postes de travail multiples.** L'installation est automatisée (sans opérateur), la procédure étant encore simplifiée par l'utilisation de fichiers de configuration ASCII.
- Le passage facile d'une version à l'autre. Quelque soit le système d'exploitation (Windows 3.x, Windows 95\*\*, Windows NT\*\*, OS/2\*), l'interface utilisateur est identique. La productivité des utilisateurs est donc préservée. D'autre part grâce au système de licences par utilisateur, un employé peut utiliser PCOMM au bureau ou à son domicile, votre entreprise paiera la redevance une seule fois puisqu'elle est due par utilisateur.
- Accès aux applications de gestion stratégiques et aux données sur différents systèmes hôtes. Les émulations de terminal offertes sont : 3270, 5250, VT52, VT100 et VT220. Connectez-vous aux disques réseaux de votre AS/400 en utilisant le Voisinage Réseau.
- **Accès rapide et simple pour les utilisateurs mobiles.** Quel que soit l'endroit où ils se trouvent, au bureau, à leur domicile ou en déplacement, les utilisateurs peuvent accéder à des applications supplémentaires, sur n'importe quel système central.
- Une interface graphique d'accès aux bases de données. Permet l'échange de données avec des applications d'aide à la décision, telles que Lotus 123\*\*, dBase ou Microsoft Excel.
- Une plus grande satisfaction des utilisateurs. L'interface PCOMM reste très conviviale et homogène quel que soit le système d'exploitation utilisé. Elle comporte une barre d'outils, une barre de menus, une option de transfert de fichiers, une option de définition des couleurs, etc.
- **Utilisation en synergie avec des serveurs de communications.** Vous pouvez associer PCOMM à IBM eNetwork Communications Server (Windows NT, OS/2, AIX\*, OS/390\*), NetWare for SAA\*, Microsoft SNA Server et à d'autres serveurs afin d'étendre encore, de consolider ou d'améliorer les communications au sein de l'entreprise.

"IBM Communications Personnelles (PCOMM) nous permet d'accéder aux systèmes d'applications d'aide à la décision, de comptabilité et de gestion de la production résidant sur notre ordinateur principal. Associé aux systèmes de gestion comptable et de la production d'Applications Systems (AS), PCOMM nous permet de présenter les données collectées sur l'ordinateur central sous forme de graphiques divers, à secteurs, à barres, etc. et d'effectuer des impressions d'écran sur les imprimantes de réseau local."

"Nous apprécions plus particulièrement PCOMM pour ses qualités suivantes : possibilité de dissocier le traitement des données graphiques et des données texte, d'imprimer en gras les portions mises en évidence, texte ou graphiques, visibilité parfaite du curseur en mode insertion, possibilité de modifier les profils de poste de travail à partir de n'importe quel éditeur standard."

"L'assistance technique ainsi que les manuels et publications techniques fournis par IBM, nous ont été d'un grand secours pour la mise en oeuvre de PCOMM dans notre environnement informatique."

### Informations supplémentaires

Pour en savoir plus sur IBM eNetwork Personal Communications Client, contactez votre ingénieur commercial IBM ou votre partenaire commercial IBM, ou consultez la page d'accueil de notre site Web à l'adresse:

http://www.software.ibm.com/enetwork/pcomm/

Pour plus d'informations sur les solutions d'informatique de réseau proposées par IBM, consultez la page d'accueil IBM eNetwork à l'adress:

http://www.software.ibm.com/ncs/

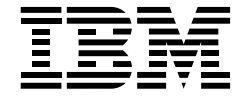

#### IBM Eurocoordination

Tour Descartes F-92066 Paris La Defense Cedex France

Sur Internet, la page d'accueil d'IBM se trouve à l'adresse www.ibm.com

IBM est une marque déposée de International Business Machines Corporation.

- eNetwork, AS/400, Distributed Relational Database Architecture, S/390, OS/2, AIX, OS/390 et SAA sont des marques de International Business Machines Corporation.
- \*\* Lotus et 1-2-3 sont des marques de Lotus Development Corporation.
- \*\* Windows 95 et Windows NT sont des marques de Microsoft Corporation

Les autres noms de société, de produit ou de service sont des marques d'autres sociétés.

Les références faites dans cette publication à des produits, programmes ou services IBM n'implique pas qu'IBM les rende disponibles dans tous les pays dans lesquels IBM est présent. Toute référence à un produit, programme ou service IBM n'implique pas que seuls des produits, programmes ou services IBM soient utilisés. Tout produit, programme ou service ayant les fonctionnalité équivalentes peut être utilisé.

Les produits matériels IBM sont élaborés de pièces neuves ou de pièces neuves et d'occasion. Dans certains cas, le matériel peut ne pas être neuf et peut avoir été installé auparavent. Toutefois, les termes de la garantie IBM s'appliquent.

Cette publication est pour indication générale.

Imprimé en Grande Bretagne par Greens Printing Services Limited.

© International Business Corporation 1998.